## Introduction to Assembler Language Programming

## Fibonacci

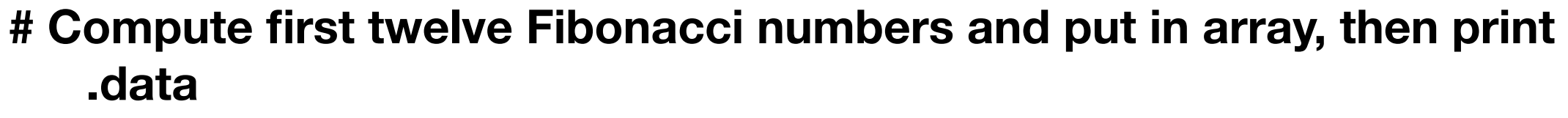

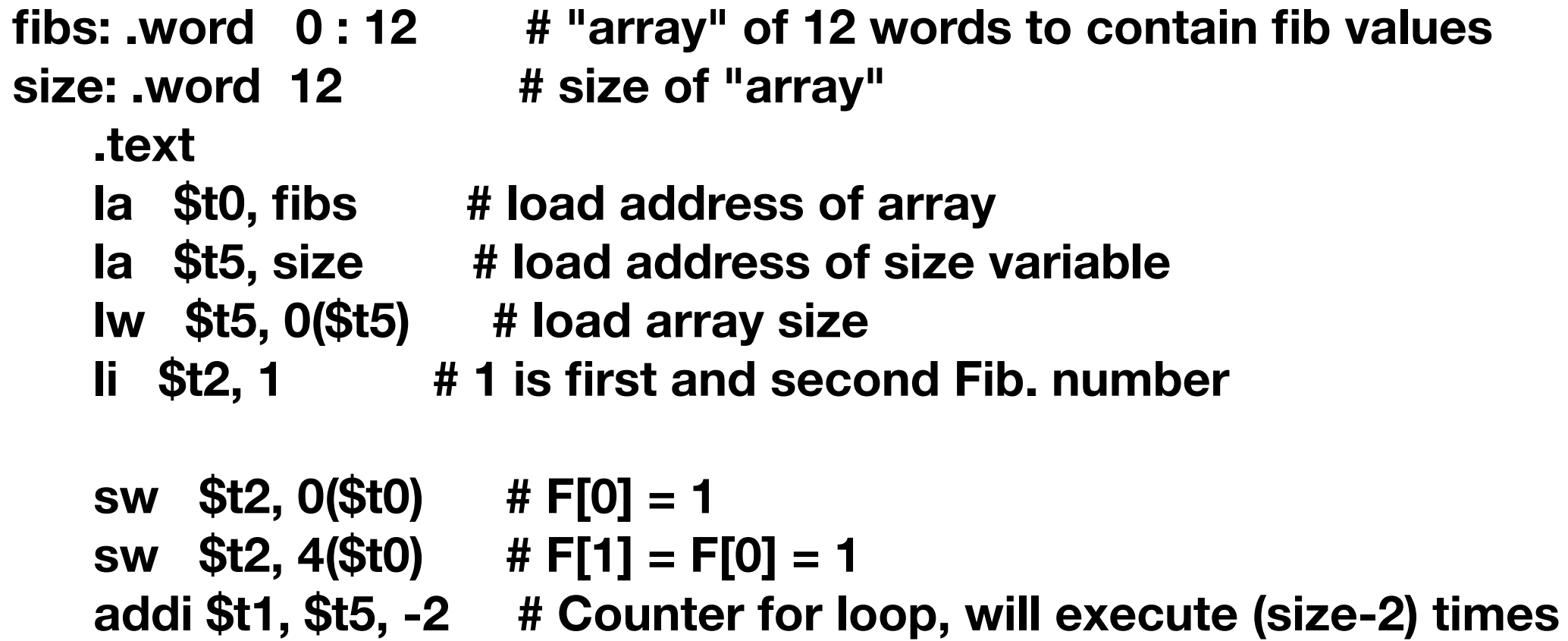

## Fibonacci

**loop: lw \$t3, 0(\$t0) # Get value from array F[n] lw \$t4, 4(\$t0) # Get value from array F[n+1] add \$t2, \$t3, \$t4 # \$t2 = F[n] + F[n+1] sw \$t2, 8(\$t0) # Store F[n+2] = F[n] + F[n+1] in array addi \$t0, \$t0, 4 # increment address of Fib. number source addi \$t1, \$t1, -1 # decrement loop counter**  bgtz \$t1, loop # repeat if not finished yet. **la** \$a0, fibs # first argument for print (array)  **add \$a1, \$zero, \$t5 # second argument for print (size)**  jal print # call print routine.  **li \$v0, 10 # system call for exit**  syscall # we are out of here.

## Fibonacci

**######### routine to print the numbers on one line. .data space:.asciiz " " # space to insert between numbers head: .asciiz "The Fibonacci numbers are:\n" .text print:add \$t0, \$zero, \$a0 # starting address of array add \$t1, \$zero, \$a1 # initialize loop counter to array size la \$a0, head # load address of print heading li \$v0, 4 # specify Print String service syscall # print heading out: lw \$a0, 0(\$t0) # load fibonacci number for syscall li \$v0, 1 # specify Print Integer service syscall # print fibonacci number la \$a0, space # load address of spacer for syscall li \$v0, 4 # specify Print String service**  syscall # output string  **addi \$t0, \$t0, 4 # increment address addi \$t1, \$t1, -1 # decrement loop counter bgtz \$t1, out # repeat if not finished jr \$ra # return**

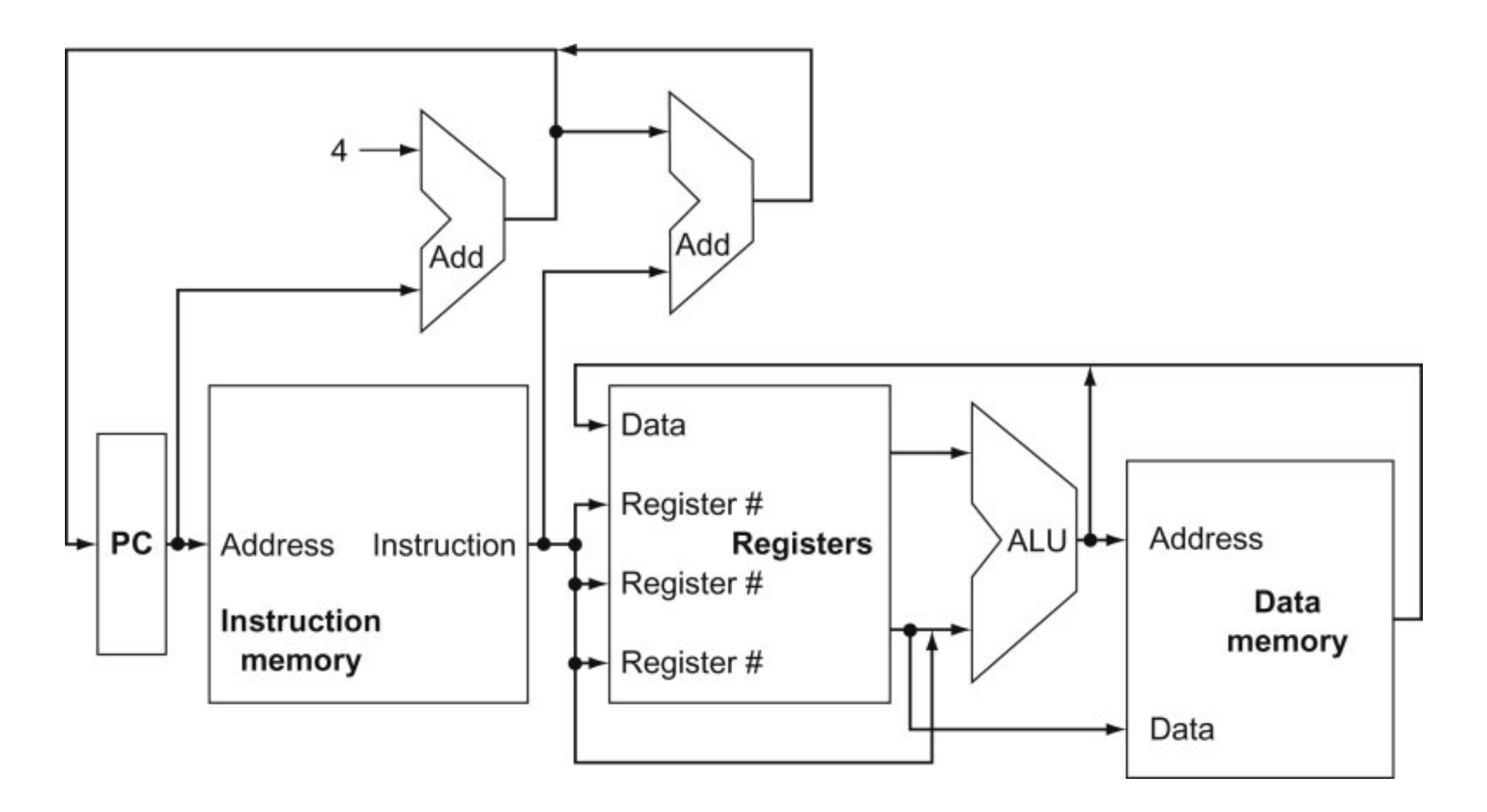

FIGURE 4.1 An abstract view of the implementation of the MIPS subset showing the major functional units and the major connections between them. All instructions start by using the program counter to supply the instruction address to the instruction memory. After the instruction is fetched, the register operands used by an instruction are specified by fields of that instruction. Once the register operands have been fetched, they can be operated on to compute a memory address (for a load or store), to compute an arithmetic result (for an integer arithmetic-logical instruction), or a compare (for a branch). If the instruction is an arithmetic-logical instruction, the result from the ALU must be written to a register. If the operation is a load or store, the ALU result is used as an address to either store a value from the registers or load a value from memory into the registers. The result from the ALU or memory is written back into the register file. Branches require the use of the ALU output to determine the next instruction address, which comes either from the ALU (where the PC and branch offset are summed) or from an adder that increments the current PC by 4. The thick lines interconnecting the functional units represent buses, which consist of multiple signals. The arrows are used to guide the reader in knowing how information flows. Since signal lines may cross, we explicitly show when crossing lines are connected by the presence of a dot where the lines cross.

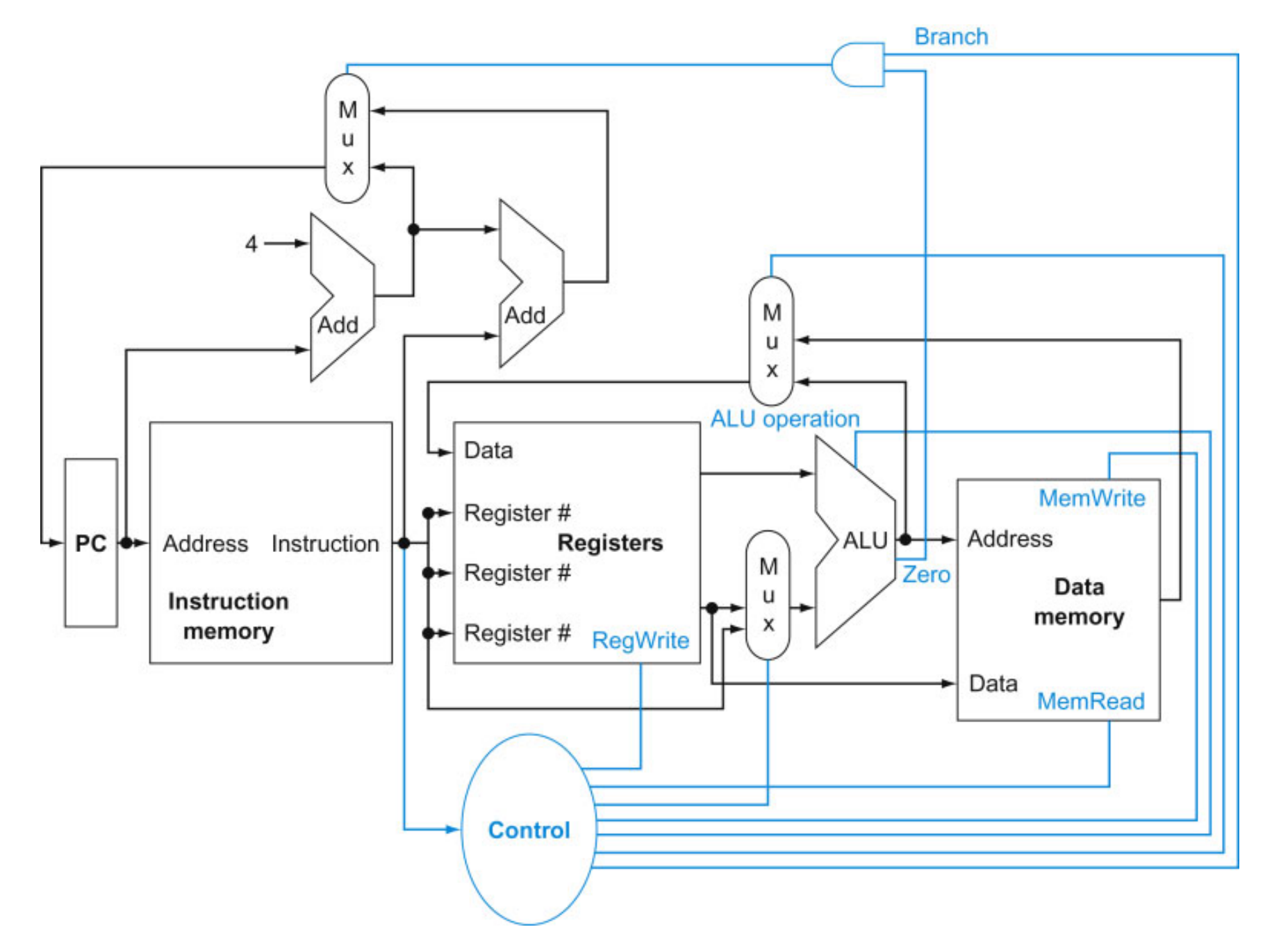

FIGURE 4.2 The basic implementation of the MIPS subset, including the necessary multiplexors and control lines. The top multiplexor ("Mux") controls what value replaces the PC (PC  $+$  4 or the branch destination address); the multiplexor is controlled by the gate that "ANDs" together the Zero output of the ALU and a control signal that indicates that the instruction is a branch. The middle multiplexor, whose output returns to the register file, is used to steer the output of the ALU (in the case of an arithmetic-logical instruction) or the output of the data memory (in the case of a load) for writing into the register file. Finally, the bottommost multiplexor is used to determine whether the second ALU input is from the registers (for an arithmetic-logical instruction or a branch) or from the offset field of the instruction (for a load or store). The added control lines are straightforward and determine the operation performed at the ALU, whether the data memory should read or write, and whether the registers should perform a write operation. The control lines are shown in color to make them easier to see.